Alaska Department of Environmental Conservation Division of Air Quality

# **Instruction**

# **Emission Inventory Development and Submission**

2017 Anchorage, Alaska

# **Table of Contents**

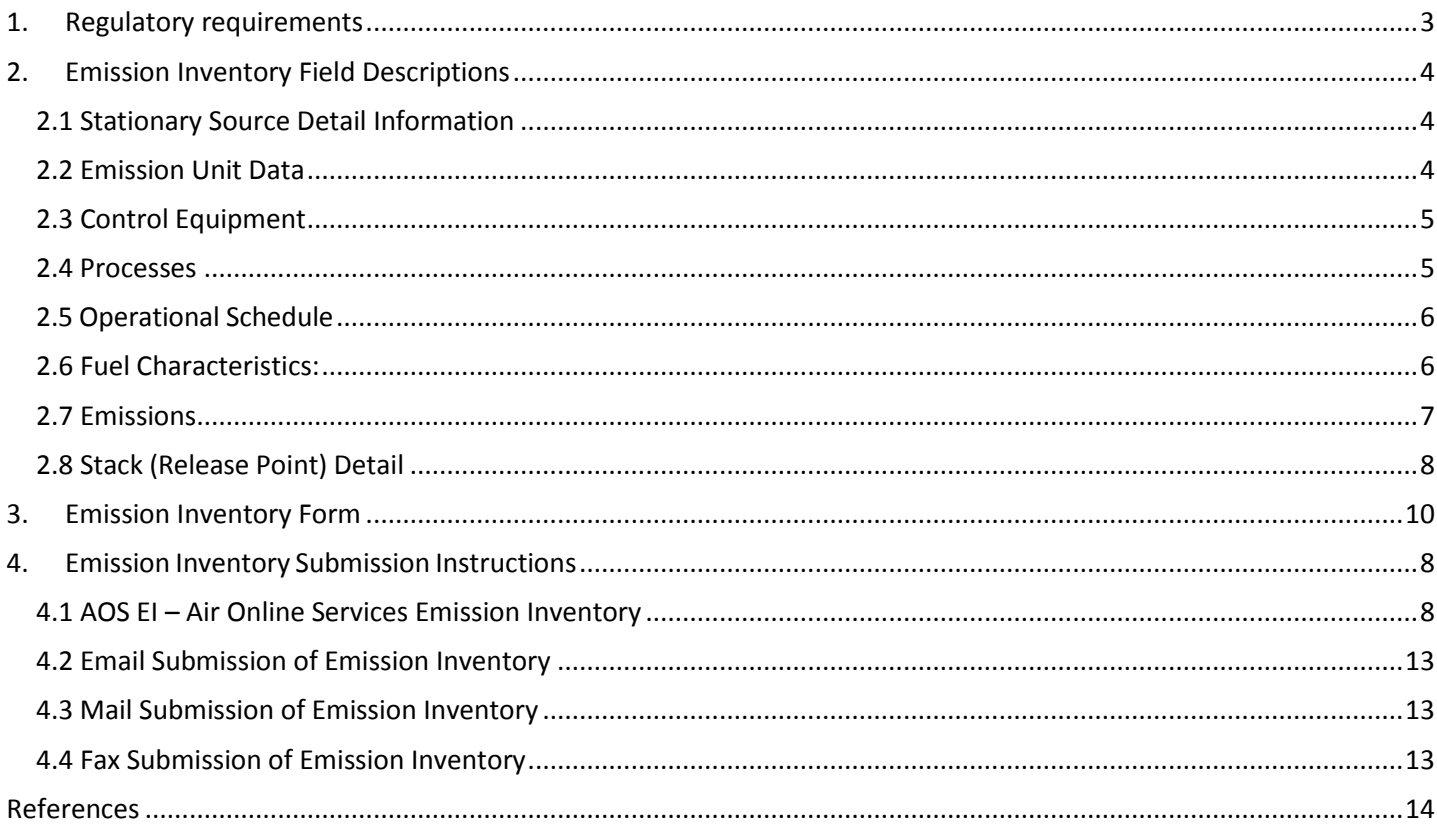

# <span id="page-2-0"></span>**1. Regulatory requirements**

The air emissions reporting requirements under 40 C.F.R. 51, Subpart A apply to states; however, states rely on information provided by point sources to meet the reporting requirements of 40 C.F.R. 51, Subpart A.

Stationary source categories required to report: All stationary sources defined as point sources in 40 C.F.R. 51.50.

The Permittee shall submit to the Department reports of annual emissions, by emissions unit, of CO, NH3,  $NO<sub>X</sub>$ ,  $PM<sub>10</sub>$  (PM10-PRI),  $PM<sub>2.5</sub>$  (PM25-FIL), PM condensable (PM-CON),  $SO<sub>2</sub>$ , VOCs, and lead (Pb) (and lead compounds) as follows:

- 1.1. Type A sources if the stationary source's potential to emit for the previous calendar year equals or exceeds:
	- a. 250 tons per year (TPY) of NH<sub>3</sub>, PM<sub>10</sub>, PM<sub>2.5</sub> or VOCs; or
	- b. 2,500 TPY of CO,  $NO<sub>X</sub>$  or  $SO<sub>2</sub>$ .
	- c. 0.5 actual tons per year Pb
- 1.2. Type B sources the stationary source's potential to emit (except actual emissions for Pb) for the previous calendar year equals or exceeds:
	- a. 0.5 TPY of actual Pb, or
	- b. 1,000 TPY of CO; or
	- c. 100 TPY of  $SO_2$ , NH<sub>3</sub>, PM<sub>10</sub>, PM<sub>2.5</sub>, NO<sub>X</sub> or VOCs.

Type A sources should provide with every-year inventory and Type B sources should provide with triennial inventory. Triennial inventory years are 2017, 2020, 2023, 2026, 2029 etc.

To ensure that the Department's electronic system reports complete information to the National Emissions Inventory, Title V stationary sources classified as Type A in Table 1 of Appendix A to Subpart A of 40 C.F.R. 51 are required to submit with each annual report all the data elements required for the Type B source triennial reports (see also Table 2A of Appendix A to Subpart A of 40 C.F.R. 51). All Type A sources are also classified as Type B sources. However the Department has streamlined the reporting requirements so Type A sources only need to submit a single type of report every year instead of both an annual report and a separate triennial report every third year.

The deadline for reporting EIs to the DEC is April 30 of the year following the inventory year.

# <span id="page-3-0"></span>**2. Emission Inventory Field Descriptions**

Please note the fields highlighted in yellow are required fields by EPA and/or ADEC.

**Emission Inventory Year:** period of report year

**Emission Inventory Type:** select every-year or triennial

## **2.1 Stationary Source Detail Information**

<span id="page-3-1"></span>**Inventory Start Date:** (month/day/year)

**Inventory End Date:** (month/day/year)

**ADEC ID or Permit Number:** this can be found in your air quality permit for the facility or in the EI letter **EPA ID:** leave blank to be filled in by the ADEC

**Census Area/Community:** Please provide the Census area for which the facility is located. If unknown, you may provide the nearest city, town, or borough in which the facility is located.

[\(http://live.laborstats.alaska.gov/cen/maps/state/current/AlaskaBorCA.pdf](http://live.laborstats.alaska.gov/cen/maps/state/current/AlaskaBorCA.pdf) or

<http://live.laborstats.alaska.gov/cen/maps/2010CNTY.pdf> )

**Facility name:** Legal name of the facility.

**Facility Physical address:** Please provide the street address of a facility. This address describes the location where emissions occur; not, for example, corporate headquarters. Latitude and Longitude of the facility in degree decimals is also required.

**Owner Contact Name & Address & contact number:** Please provide the name of the contact person at the facility. Please provide the telephone number where the contact person can be reached.

**Mailing address:** Please provide the address where all written correspondence to the facility should be sent. **Line of Business:** Please provide the North American Industry Classification System (NAICS) code for your business. The NAICS code numerically indicates the primary activity of a business. (For example 493130 is a grain elevator; 237310 is an asphalt paving). NAICS codes can be found at the EPA website:

<http://www.naics.com/search/>. Please note NAICS codes replace SIC codes.

**Facility Status**: Select one of the following: Operating; temporarily shutdown; permanently shutdown; Operating but State/Local/Tribe Reporting Emissions in the Nonpoint Category; Operating but State/Local/Tribe Not Reporting Emissions.

**Facility Status Year**: Year of the facility status became effective.

### <span id="page-3-2"></span>**2.2 Emission Unit Data**

**Emission unit ID:** Please assign a unique numerical identifier to each source. The ID should be identical to EU ID stated in the respective air quality permit if the permit has one. These identifiers will be entered into the State's database and used to identify a particular unit for the lifetime of the unit.

**Emission unit description/name:** Provide a name or brief description of the source. The EU description should be identical to EU description stated in the respective air quality permit if the permit has one. Examples are "#1 Power Boiler," "West Soybean Drier," or "Coal Stack Pile." These are typically a description of the equipment.

**Manufacturer:** emission unit maker

**Model Number:** Sources, particularly engines, come with model numbers assigned by the manufacturer. Provide the model number here.

**Serial Number:** Sources, particularly engines, come with serial numbers assigned by the manufacture. Provide the serial number here.

**Design Capacity:** A measure of point source size, based on the reported maximum continuous capacity of the unit.

**Manufactured Year:** Indicate the year the source was manufactured.

**Installed Date:** Installed date is the date that the unit was (e.g.) first bolted onto its foundation. **Initial Startup Date:** Provide with initial startup date of the unit per 40 CFR 60.7(a)(1), Subpart A. The format to use is MM/DD/YYYY.

**Retired date:** Provide month, date and year if unit is retired and will not be used again. The format to use is MM/DD/YYYY.

**Purpose:** Provide with purpose of the unit such as electrical generation, process hear, space heat, storage unit or other. Excel template includes dropdown list to select.

**Operational Use:** Provide with operational use of the unit such as black start unit, continual use, emergency backup unit, peaking use or other. Excel template includes dropdown list to select.

**Portability:** Provide with portability of the unit such as non portable (stationary), portable (nonroad engine), portable (PPN 04.02.104) or portable (PPN 04.02.105). Excel template includes dropdown list to select.

# <span id="page-4-0"></span>**2.3 Control Equipment**

Complete this section for each emission unit if it employs pollution controls

**ID:** Please assign a unique identifier to each piece of control equipment.

**System Description:** this can be make or model of the control device, or year it was manufactured **Control Equipment Type:** Name of control device type (e.g., wet scrubber, flaring, or process change). Please indicate if it is the primary or secondary control device.

**Control Device Manufacturer:** Provide the name of control device manufacturer.

**Control Device Model:** If available, provide the model number of the control device assigned by the manufacture.

**Control efficiency %:** Provide the percent value of emissions controlled (not emitted) as a result of the control device.

**Capture efficiency %:** Please provide the percent capture efficiency if available. This is the percent of total emissions captured and routed to air pollution control equipment. Please note that capture efficiency is not applicable to the control of fugitive emissions. Enter 100% capture efficiency for all sources using water suppressant or water spray controls, such as haul roads, storage piles, or conveyors. For point sources, capture efficiency is determined at each emission point with a control device, regardless of control device location. If a facility has a single central control device, and that device takes in pollutants from multiple emission points, capture efficiency must be determined for each point. Please use the following hierarchy to determine capture efficiency.

**Pollutants Controlled:** List all the pollutants controlled by the control device.

**Reduction Efficiency%:** means the net emission reduction efficiency of all emissions collection devices

# <span id="page-4-1"></span>**2.4 Processes**

**Primary/secondary process:** If a unit uses more than one fuel, information must be completed for both the primary and secondary processes. For example, a Unit 1 might use natural gas for 900 hours and diesel for 300 hours; natural gas is the primary process and diesel is the secondary. Fill out a separate process description for each primary and secondary process.

**SCC (Source Classification Code):** A process-level code describing the equipment or operation or both which is emitting pollutants. These codes are found at the EPA website: https://ofmpub.epa.gov/sccsearch/ under the EIS Code Tables (including SCC). **Please note that some codes changed and are updated. Action:** List the action such as Used (Input), Produced (output) or Existing.

**Material Processed:** The type of fuel combusted, raw material processed, product manufactured, or material handled or processed. Examples of throughput material include coal, natural gas, sludge, solid waste, and asphalt. Enter the total amount of fuel used by the source in tons, pounds, gallons, or standard cubic feet.

**Periods:** Within an inventoried year, list when the engine begins and end operation. The purpose of this input is to capture seasonal sources. An engine operating all year long, but one day a week, would have a start date of January 1 and an end date of December 31.

#### *>Throughput:*

**Total Throughput (units):** A measurable factor or parameter relating directly or indirectly to source emissions of air pollution. Depending on the source type, throughput may refer to the amount of fuel combusted, raw material processed, product manufactured, or material handled or processed in one year. Throughput is typically the value that is multiplied against an emission factor to generate an emissions estimate. Examples of throughput include 6.60 million cubic feet (MMscf) of natural gas or 30,000 gallons of diesel. Please provide the source throughput along with its unit. Excel template includes dropdown list of accepted units of measurements.

**Quarterly throughput:** The percentage of annual production, use of the source, or throughput, occurring during each quarter. 100% represents the actual operations during the calendar year, not the potential to emit of the source. The seasons represent the four quarters of the year. Their total must equal 100% or 0%. Provide percentages in whole numbers.

**Summer:** Represents June 2016, July 2016, and August 2016. **Fall:** Represents September 2016, October 2016, and November 2016. **Winter:** Represents December 2016, January 2016, and February 2016. **Spring:** Represents March 2016, April 2016, and May 2016.

If the source operated and emitted, before controls, one or more of reportable air contaminants, then 100% must be reported over all four quarterly throughput entries. For example, the quarterly throughput would read 25%, 25%, 25%, and 25% for a source operating 24 hours per day for seven days per week for the entire year. In a second case, the quarterly throughput would read 100%, 0%, 0%, and 0% if the source operated for 123 hours only in the first quarter of the year and did not operate the rest of the year. A source may operate 1 hour or 8760 hours during the year and either figure would represent 100% of its throughput.

### <span id="page-5-0"></span>**2.5 Operational Schedule**

**Days/week:** Provide the average days per week the emitting process operates over the inventory period. Take the hours/year and divide by 52. Then take that number and divide by 24 and that will give you the days/week.

**Hours/day:** Provide the average hours per day the emitting process operates over the inventory period. For example if you know the hours/year then take that number and divide by 365 (since there are 365 days per year).

**Weeks/period (year):** Provide the average weeks per 2012 year; the emitting process operates. For example take the hours per year [the first number hours/year] and divide by 168 (there are 168 hours in a week) will give you the weeks per year.

**Hours/period (year):** Provide the hours for inventory year the emitting process operates.

#### <span id="page-5-1"></span>**2.6 Fuel Characteristics:**

**Heat content (e.g. MMBtu/1000 gal or MMBtu/MMscf):** Provide the amount of thermal heat energy in solid, liquid, or gaseous fuel burned in the source. Fuel heat content is typically expressed in units of million BTU's per ton of coal, 1000 gallons of oil, or million standard cubic feet (SCF) of gas.

**Elemental Sulfur content (weight %):** Provide the mass percentage of sulfur in the process fuel as an annual average. The value for the percentage of sulfur must be entered as the weight of the sulfur in the fuel as compared with the weight of the fuel when the facility received it. The percentage of sulfur value for

coal, oil and LPG/Propane must agree with the statement from your supplier. If more than one shipment of the same fuel type was received and used during the year, the percentage of sulfur must be calculated as a weighted average, using the percentage sulfur and the amount of each different fuel shipment used during the year.

**H2S Sulfur Content (ppmv):** Provide the ppmv content of H2S sulfur in the used gaseous fuel as an annual average.

**Ash content (weight %):** (if applicable) Provide the mass percentage ash content in the process fuel as an annual average. The value for the percentage of ash must be entered as the weight of the ash in the fuel compared with the weight of the fuel when it was received by the facility. The percentage of ash value for coal and oil must agree with the supplier statement. If more than one shipment of the same fuel type was received and used during the year, the percentage of ash must be calculated as a weighted average, using the percentage ash and the amount of each different fuel shipment used during the year.

- **Heating**
	- **Heat Input (MMBtu/hr):** This is generally calculated by determining the amount of fuel used per hour and converting it into million BTUs.
	- **Heat Output (MMBtu/hr):** Provide the heat output of source if applicable.
	- **Heat Value Convention:** Higher heating value, Lower heating value

### <span id="page-6-0"></span>**2.7 Emissions**

**Pollutant:** The reporting of criteria air pollutants (CAPs) is required under the AERR for all data source categories, while the reporting of hazardous air pollutants (HAPs) is not. However, HAPs are critical to complete the NEI, and facilities are encouraged to report HAPs in the inventories.

The mandatory reportable pollutants include CAP: carbon monoxide (CO), Ammonia (NH3), Nitrogen Oxides (NOx), fine and coarse Particulate Matter (PM2.5 – Filterable, PM Condensable and PM<sup>10</sup> Primary), Sulfur Oxides (SOx), Lead and Lead Compounds (Pb), and Volatile Organic Compounds (VOC).

**Emission factor:** This is the value of the emission factor. Emission factors are a ratio relating emissions of a specific pollutant to an activity or material throughput level, such as lbs/standard cubic feet (SCF) or lbs/gal. When reporting an emission factor, the form asks for the Emission Factor number, the Emission Factor numerator, and the Emission Factor Denominator. AP-42 Emission Factors https://www.epa.gov/air-emissionsfactors-and-quantification/ap-42-compilation-air-emission-factors

**Emission Factor Numerator:** This is the weight or mass of pollutant released per unit of activity. This is usually given in pounds.

**Emission Factor Denominator:** The denominator for the unit of measure of the reported emission factor.. For example MMBtu is the emission factor denominator when the emission factor is 0.31 pounds/MMBtu.

**Emission Calculation Method:** Please reference the source of the emission factor; such as "AP-42 Table 3.2-1". Emission factors are not required when direct measurement is used to estimate emissions such as continuous emission monitors (CEM's), mass balance equations, and predictive emissions monitoring. Departmentally approved stack testing is also acceptable.

**Tons Emitted:** Please provide the actual emissions for a plant, point, or process (measured or calculated) within a calendar year. If EU has CEM or source test data this data must be used to calculate tons emitted. Data format is Float (4); reported as a float with a maximum of 4 significant figures. For example 0.001234 or 0.0001234 or 0.1234

#### > **Emissions Release Points**

**Release Point ID:** Stack Point ID that the emissions are released out of. There can be multiple stack points.

**Release Point Description:** Provide description of release point.

**Release point type:** Provide with release point type such as vertical, fugitive, horizontal, goose neck, vertical with rain cap downward-facing vent or unknown.

**Apportion%:** Percentage of the emission that is going through this release point (single release point then 100%)

### <span id="page-7-0"></span>**2.8 Stack (Release Point) Detail**

**ID:** If a unit has more than one stack, please assign each stack an ID such as one (1), two (2), or three (3). Each stack must reference an emission unit ID. A unit ID can have one or several stacks (each with a stack ID) associated with it. If there are multiple stacks for a single emission unit please make sure the apportion % for the involved stacks adds up to 100%.

**Type:** Please enter the type of stack, such as fugitive, vertical, horizontal, goose neck, vertical with rain cap, or downward facing vent.

**Description:** description of stack and can contain which emission unit the stack is connected to.

#### **>Stack Parameters**

**Stack height:** Please provide a stack's physical height measured in **feet** above the surrounding terrain; i.e. the height above the ground at the base of the stack. The database range for this value is 0.01 to 1000 feet. Values outside of this range will be recorded but not published in the 2006 EI.

**Stack diameter:** Please provide the stack's inner physical diameter, measured in **feet**. The database range is 0.1 to 50.0 ft. Values outside of this range will be recorded but not published.

**Exit gas temperature:** Please provide the numeric value of an exit gas stream's temperature **(°F)**. The database range is -30 to 4000°F. Values outside of this range will be recorded but not published.

**\*Exit gas velocity:** Please provide the numeric value of an exit gas stream's velocity foot per second (**fps**). The database range is 1 to 560 fps. Values outside of this range will be recorded but not published.

**\*Actual Exit Gas Flow Rate:** Please provide numeric value of the stack gas's measured flow rate actual cubic feet per minute (**acfm**). Exit Gas Flow Rate must be a value between 0 and 12,000,000 acfm.

#### **\*Provide either exit gas velocity or actual exit gas flow rate or both.**

**NOTE:** If all three data elements (diameter, velocity and flowrate) are reported, the following formula is used to check the release point exit gas flow rate reported value.

Flow Rate =  ${Pi} * (Stack Diameter / 2) \land 2) * Velocity.$ 

You have to multiply by 60 to convert to acfm (actual cubic foot per minute).

If this value and the reported exit gas flow rate are within  $\pm 5\%$  of each other than the reported data is considered valid.

**Data Source:** Please indicate how your facility determines the gas temperature, velocity and flow rates (source test, engineering estimate or vendor data).

**Retired Date:** Provide with release point retirement date in MM/DD/YYYY format.

#### **>Geographic Coordinate**

**Latitude:** Please report latitude in decimal degrees. If coordinates for any one stack are not available, then provide coordinates for the center of the facility.

**Longitude:** Please report longitude in decimal degrees. If coordinates for any one stack are

not available, then provide coordinates for the center of the facility.

**Datum:** Please enter whether the latitude and longitude derive from North American Datum of 1927, 1983, or World 1984.

**Horizontal Accuracy (m):** Latitude and longitude data sets often come with a state resolution or accuracy given in meters. Please provide that number in this field

**Base Elevation:** Please indicate how many feet above sea level the base of the stack

**Location Description:** Please give description of facility or stack locations such as nearby town, river, or landmark. This is especially important for rural facilities which are remote from communities or roads.

**Horizontal Collection Method:** Provide method used for collecting horizontal data.

# <span id="page-9-0"></span>**3. Emission Inventory Form**

Blank EI form is presented below in the section. The blank form also available in Excel format at AOS by the following address<http://dec.alaska.gov/Applications/Air/airtoolsweb/PointSourceEmissionInventory>

Companies that previously submitted EI can access their stationary source data online at: **<http://dec.alaska.gov/Applications/Air/airtoolsweb/Home/Index>** .

Under "Service" select Point Source Emission Inventory.

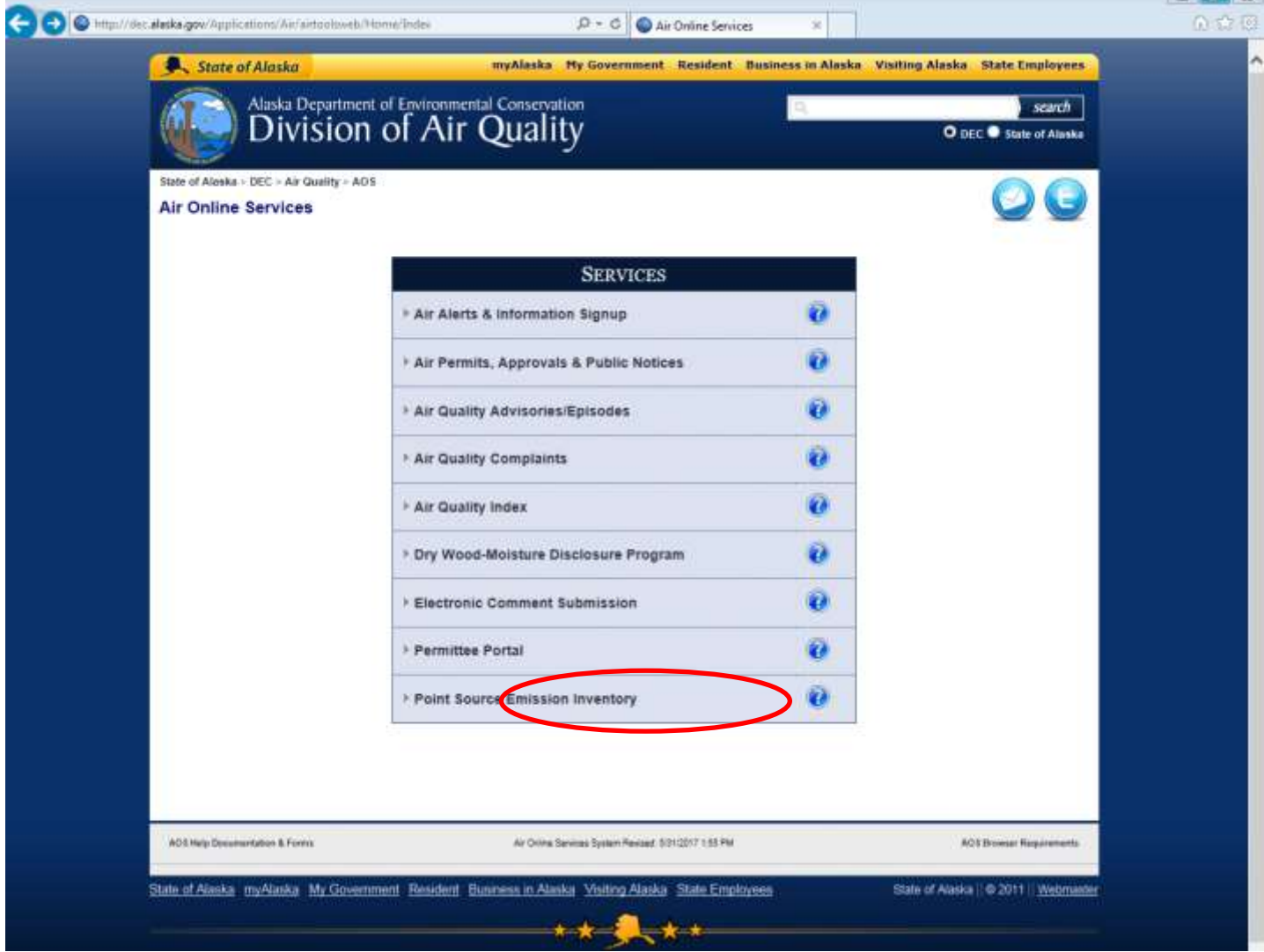

Select the most <u>recent inventory year for</u> your organization, and the stationary source name.

**125 257 137** 

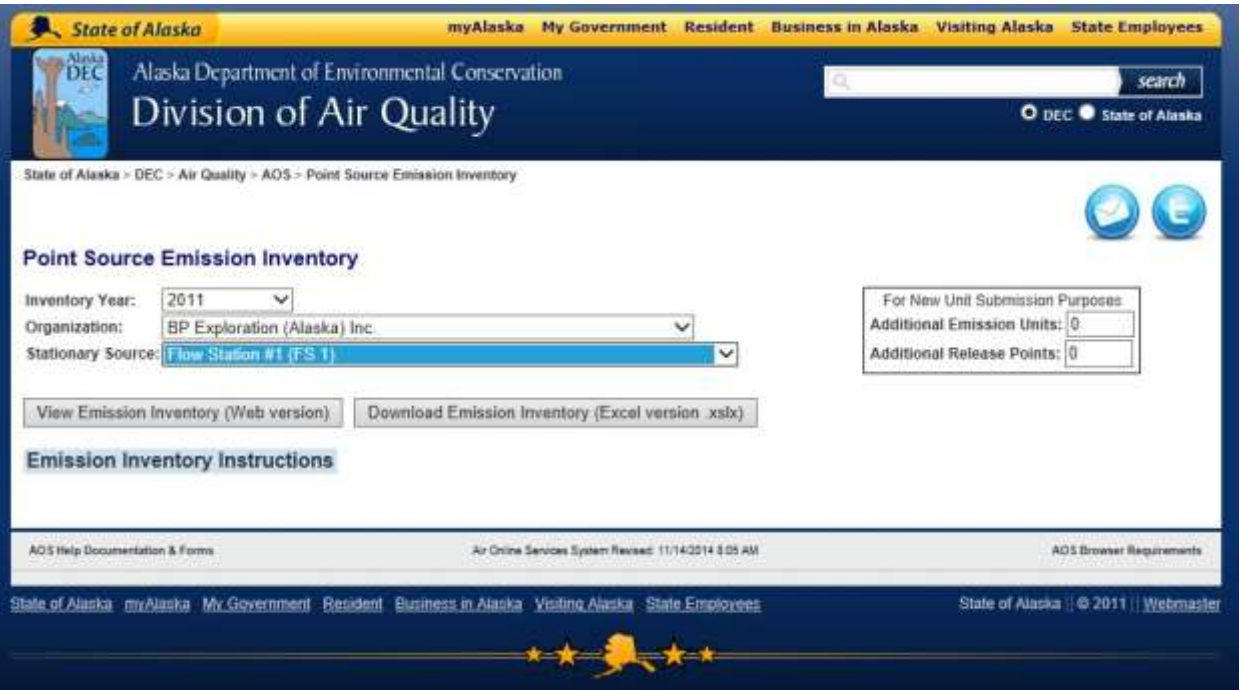

- Then click on the "Download Emission Inventory (excel version.xsls) button. This will download the data into excel. Please note that each emission unit is on its own tab along with each release point [stack].
- 3. Review, update, complete, and correct data as needed.
	- Highlighted items are required. Please refer to pages 3-7 of this Instruction for further details.
	- A description of each field follows these instructions and starts on page 3 of this document.
	- In an effort to update our files, we request that you also review the emission factors along with emission numerators and denominators. Stack description and parameters need to be reviewed for accuracy and completeness.

#### o Throughput

- o Emission Factors
- o Emission factor denominator
- o Emission factor numerator
- o Stack parameters
	- Stack height
	- Stack diameter
	- Exit gas temperature
	- Exit gas velocity
	- Exit gas flow rate
	- Parameters data source (engineering estimate, source test, or vendor data)
	- Description
- o Stack location
	- Stack latitude and longitude
	- Datum
- Horizontal accuracy
- Horizontal collection method
- Base elevation
- Location description
- 4. If you have units that are not listed in your EI report, please provide information on that source. Blank forms attached at the end of this attachment or if you fill in the additional emission unit and release point then blank forms will be created in the excel file.

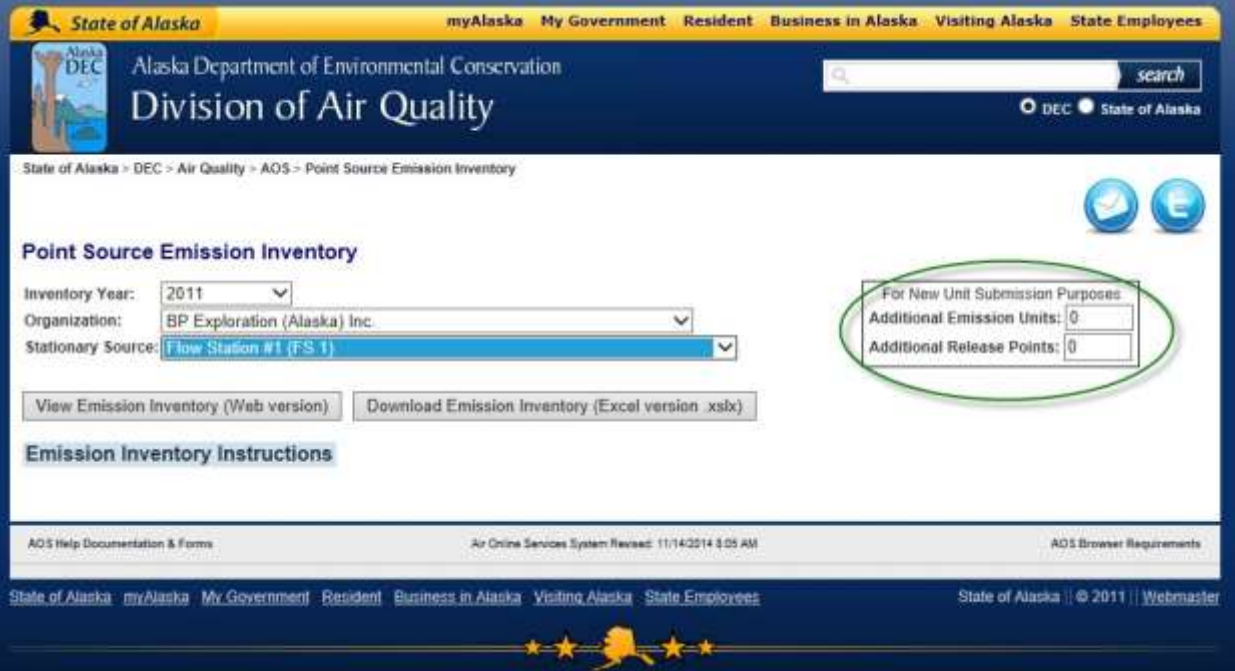

Emission Inventory Reporting

State of Alaska Department of Environmental Conservation Division of Air Quality

# Emission Inventory Year- [ ]

Mandatory information is highlighted.

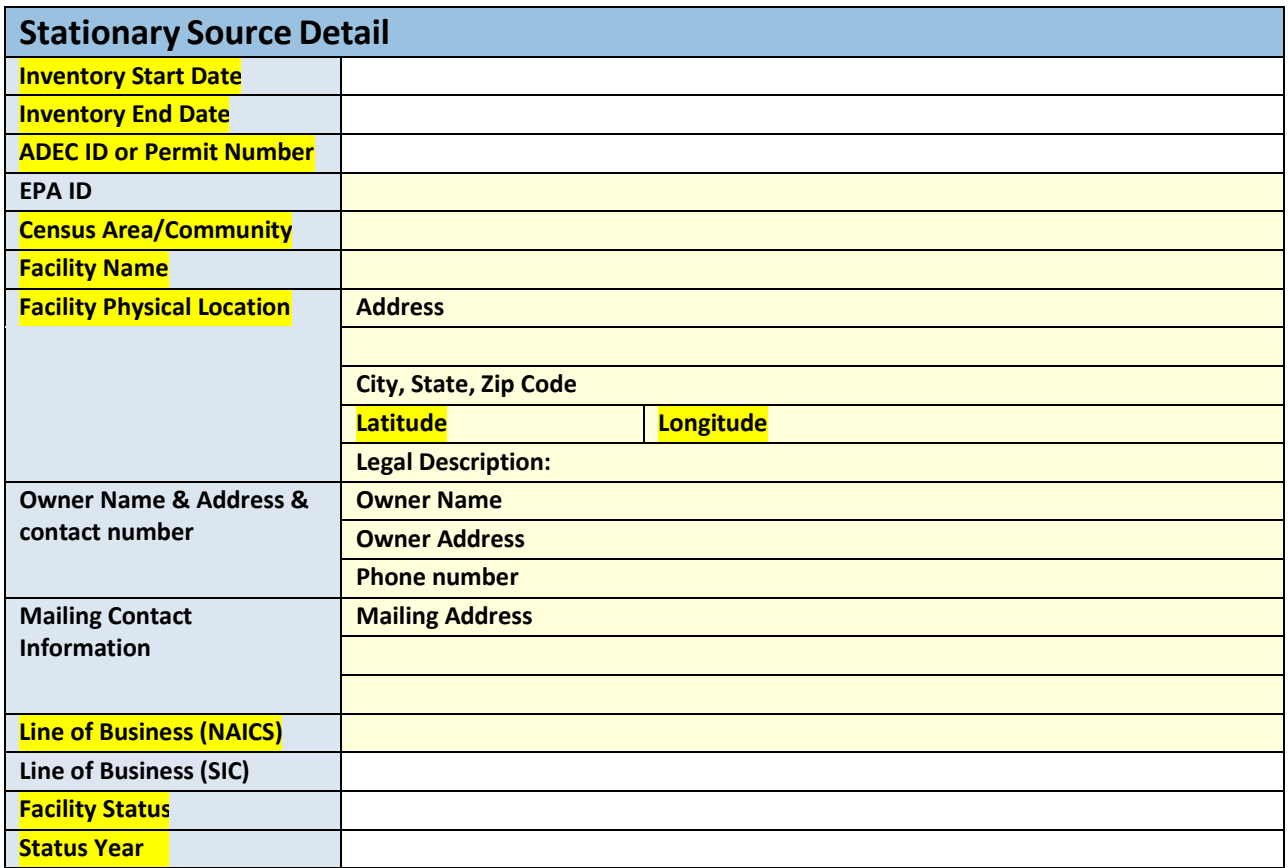

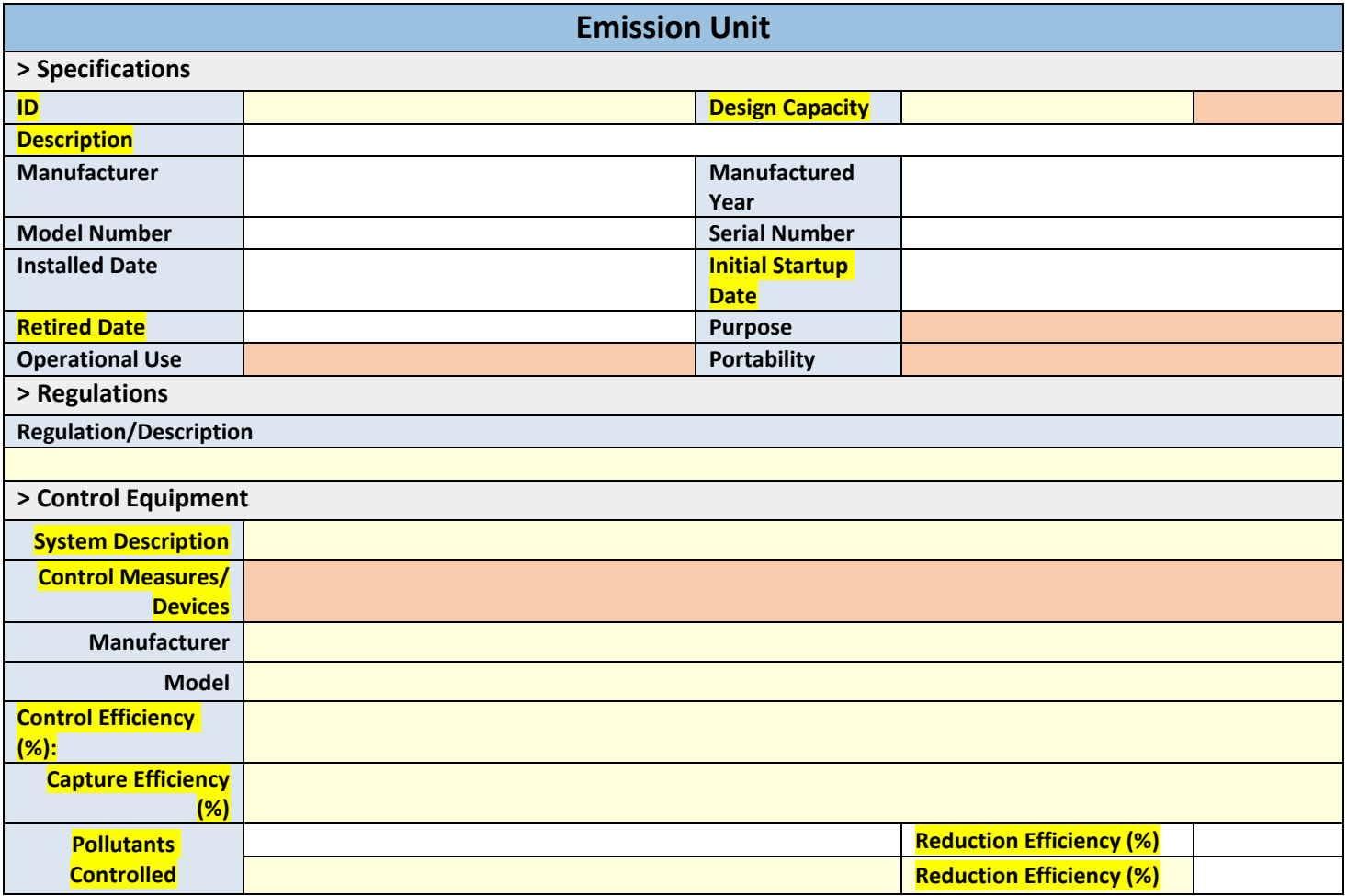

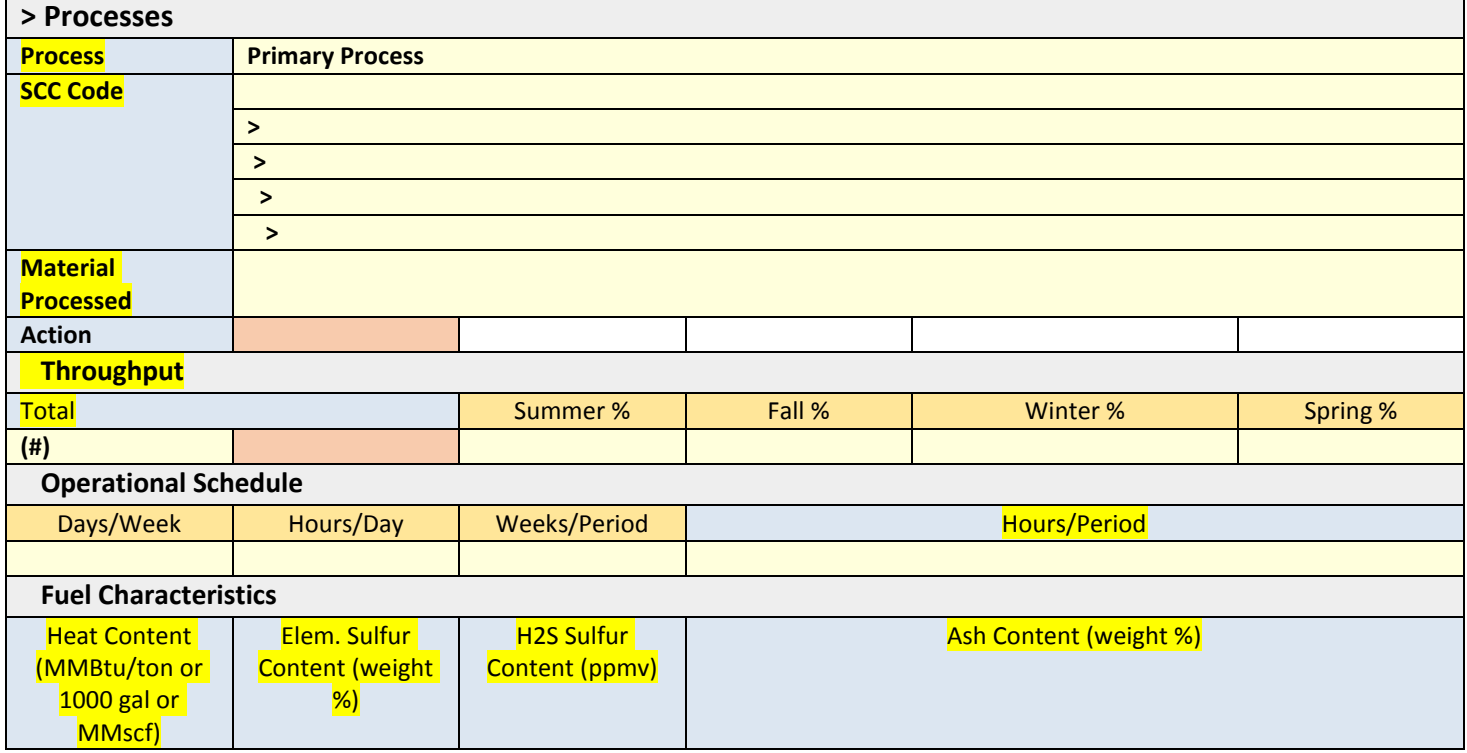

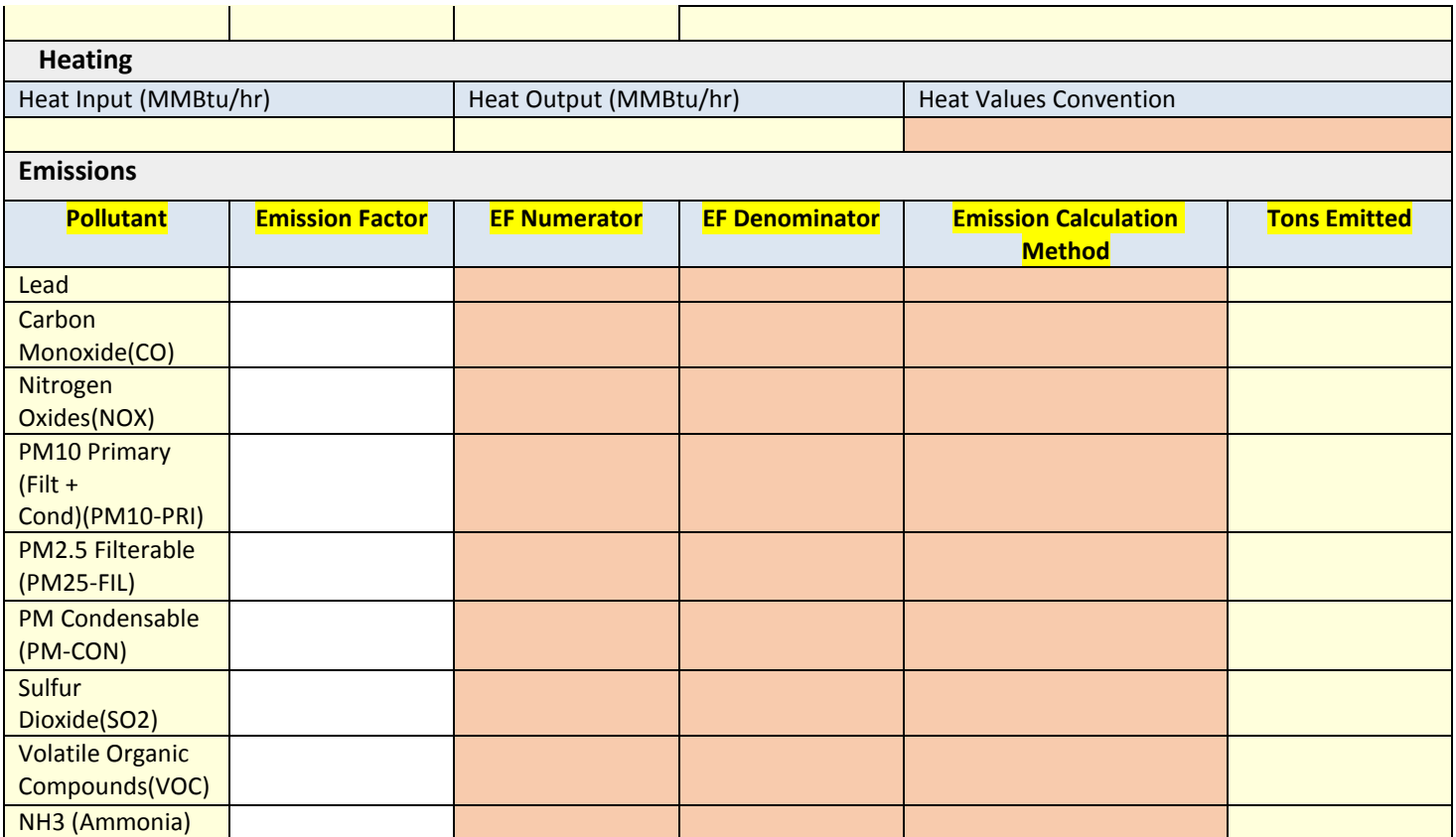

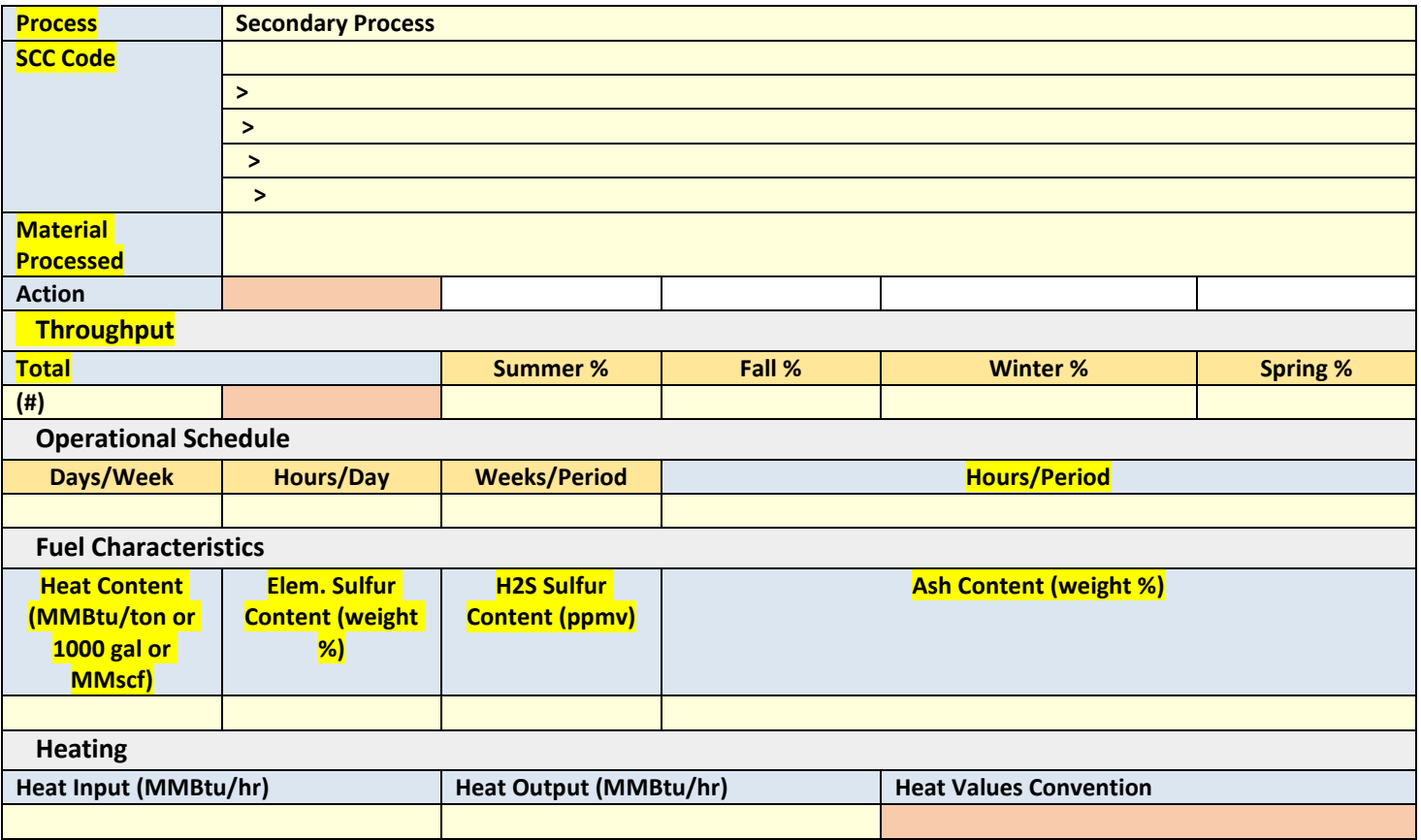

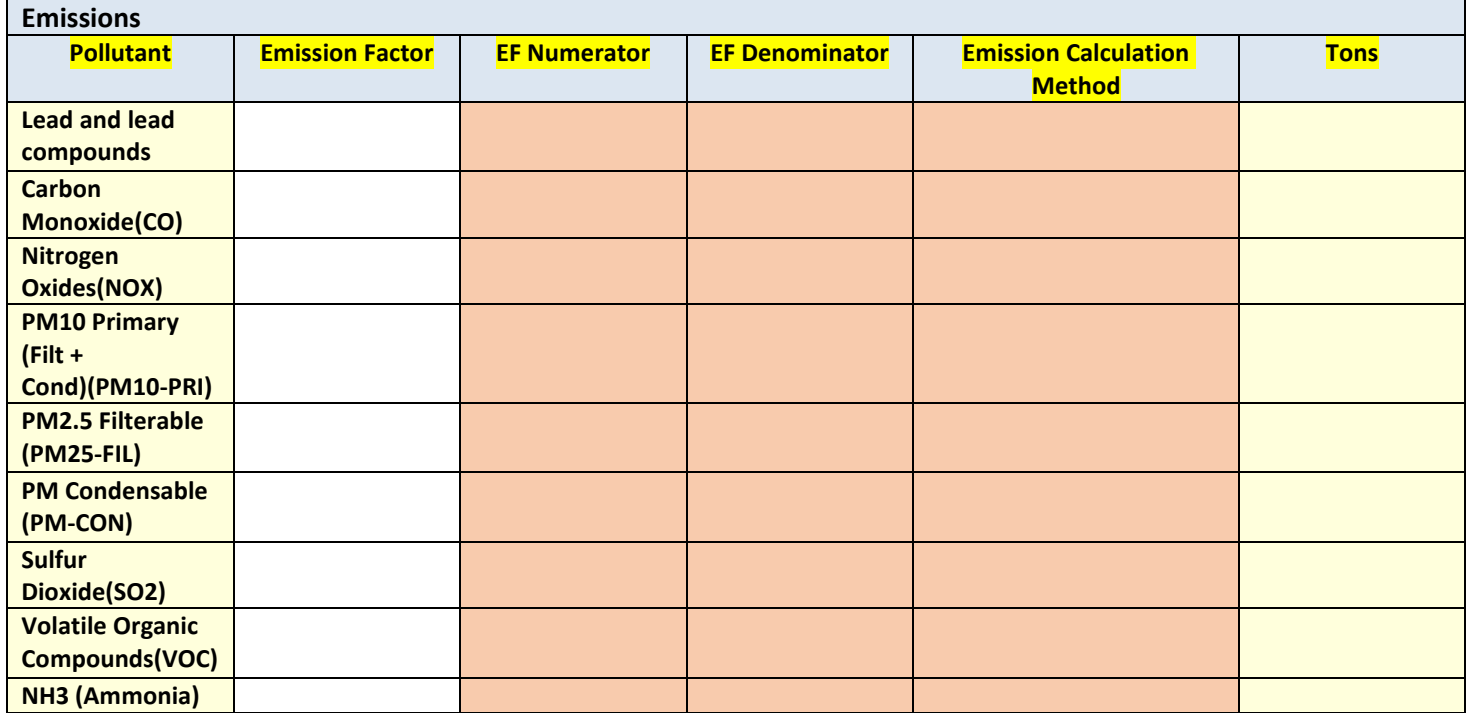

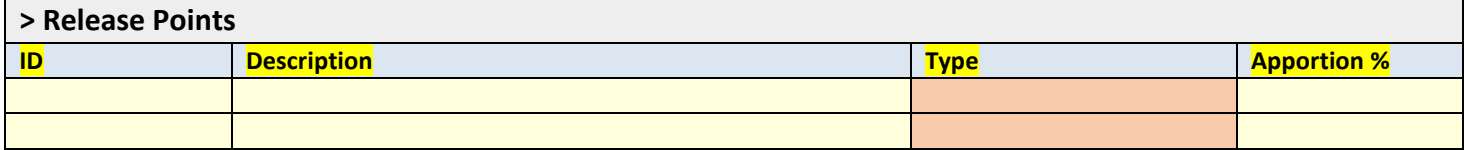

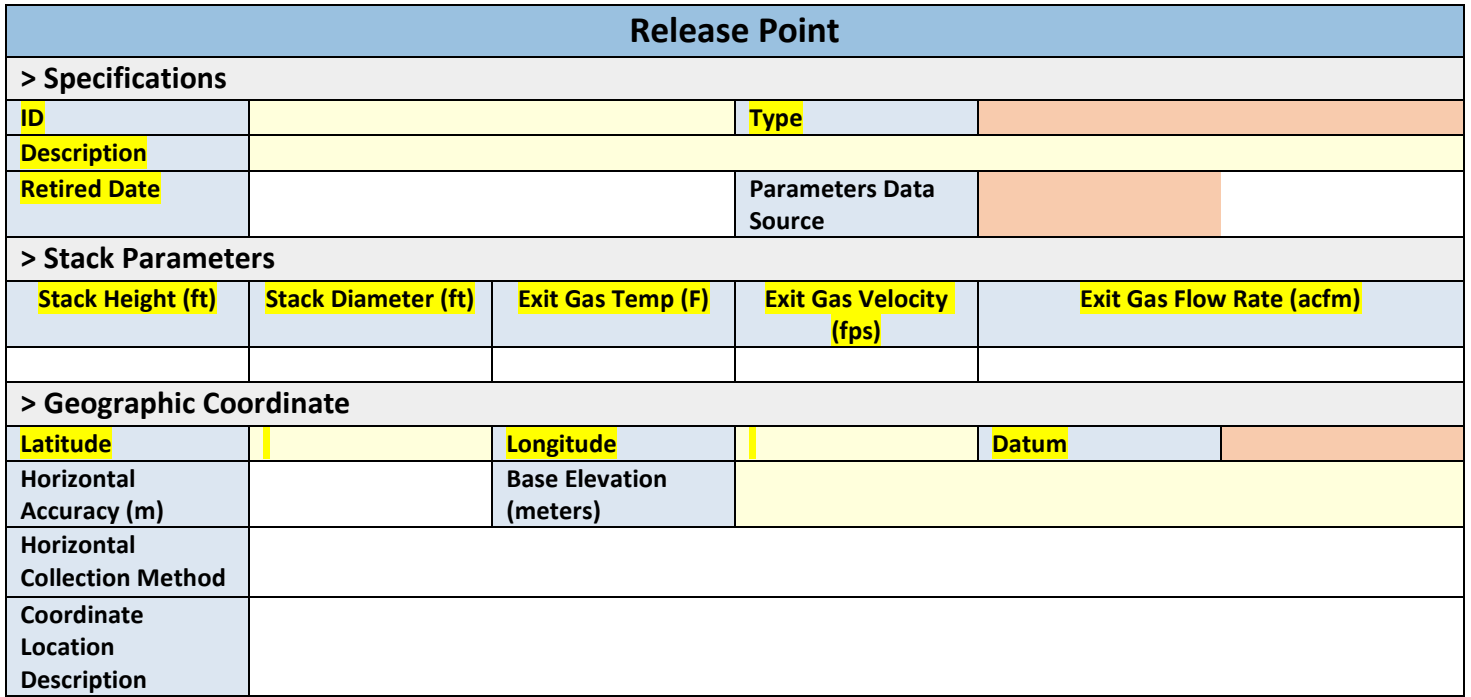

## **Certification:**

Based on information and belief formed after reasonable inquiry, I certify that the statements and information in and attached to this document are true, accurate, and complete.

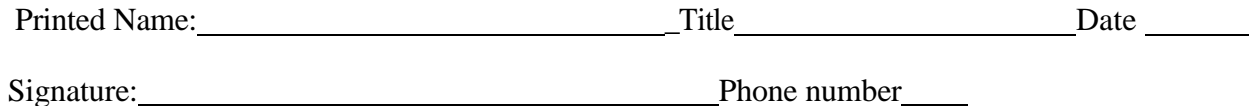

# <span id="page-17-0"></span>4. **Emission Inventory Submission Instructions**

The preferred submission method of the required EI data is online electronic submittal of data through the AOS permittee portal EI section. Other methods of submission include electronic update of EI data in Excel and/or PDF formats via email; or complete a hard copy form and mail form provided in your permit or on website <http://dec.alaska.gov/Applications/Air/airtoolsweb/PointSourceEmissionInventory> . Emission Inventory Form is a living document and it is recommended to use online available version as most up-to-date.

#### <span id="page-17-1"></span>**4.1 AOS EI – Air Online Services Emission Inventory**

ADEC has developed an online emission inventory submission system AOS EI. AOS EI is the preferred method of EI information submission. AOS EI is accessed through the secured Permittee portal and allows you direct control of the manner in which the data is reported and recorded into our systems. A myAlaska account is needed to gain access to the Permittee portal. For further guidance on how to sign in and access AOS EI please refer to the following: <http://dec.alaska.gov/Applications/Air/airtoolsweb/AosHelp> .

Navigate to <http://dec.alaska.gov/Applications/Air/airtoolsweb/> click on the permit portal

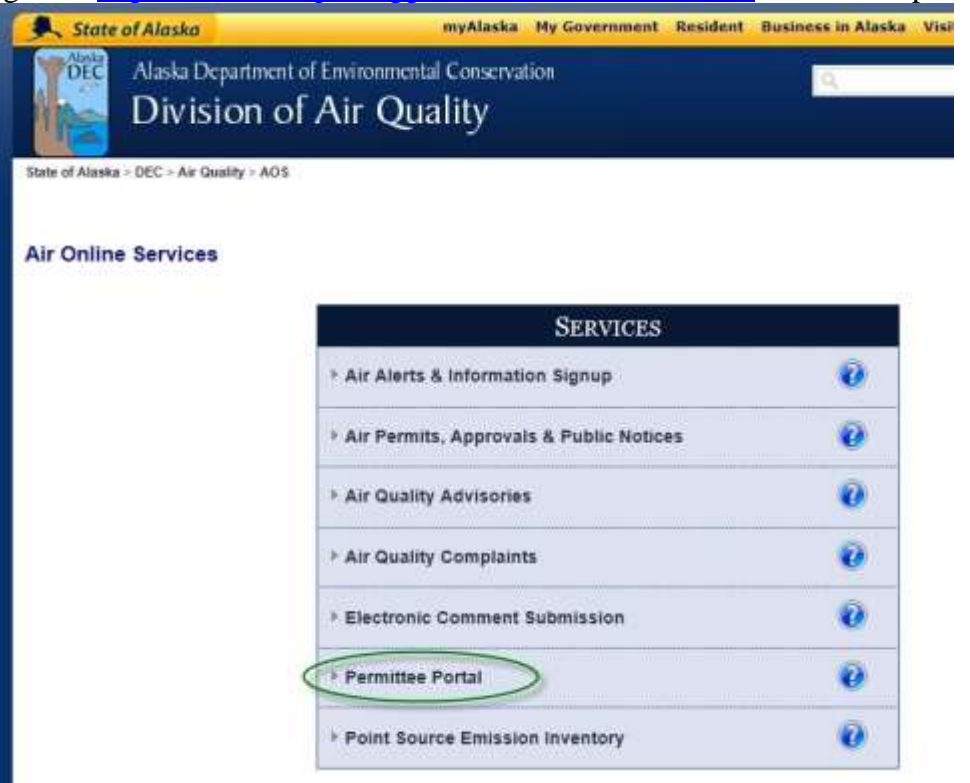

 This will take you to myAlaska log in screen. After logging in you will see the portal welcome page. Click on the continue hyperlink.

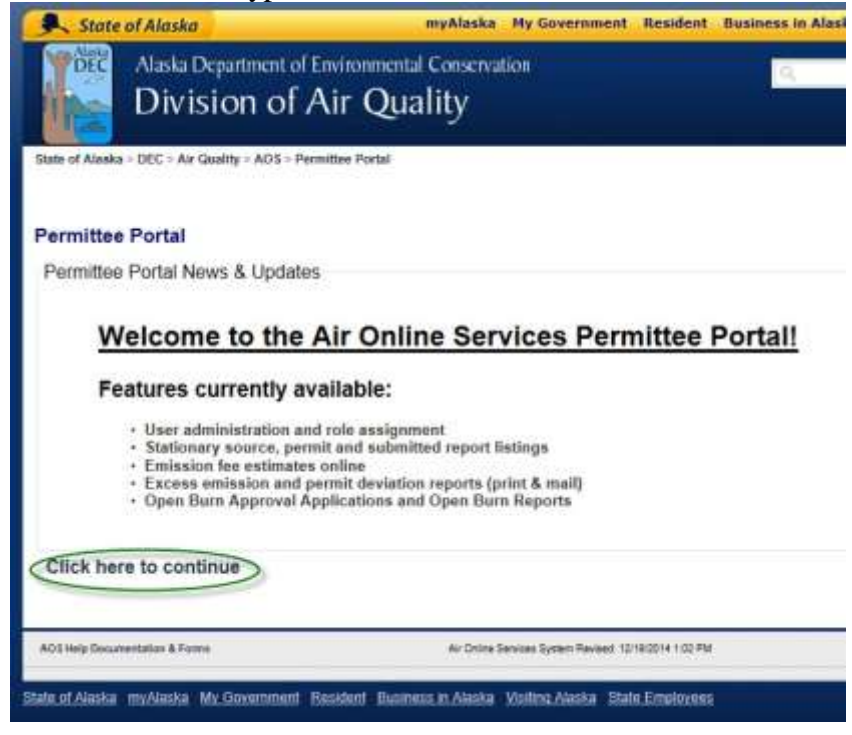

 Next click on the organization of the stationary source you wish to submit an emission inventory for. Next click on the stationary source you want to submit an emission inventory for. You should see a list of that stationary source's permits. Next click on the "Emission Inventory" under links.

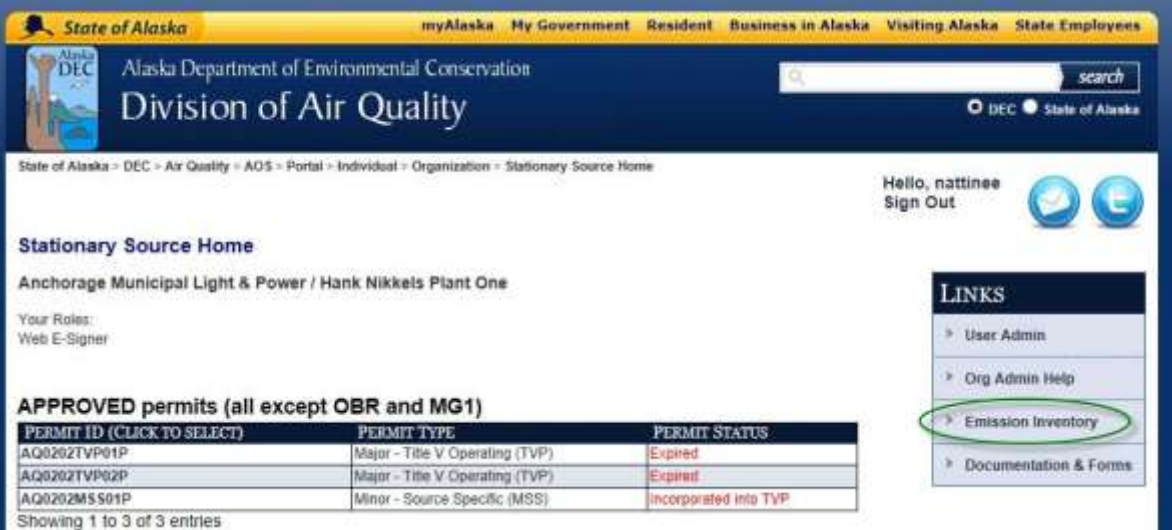

• You will see a list of emission units for that stationary source –

State of Alaska > DEC > Air Quality > AOS > Portal > Individual > Organization > Stationary Source > Emission Inventory Data Collection Hello, antonov

**Emission Inventory Data Collection** 

# **TESTING**

PLEASE NOTE: The Emission Inventory entry period has expired and/or is offline, changes can not be saved until it is reactivated.

#### **Emission Histories**

#### **Emission Inventory Instructions Stationary Source Detail**

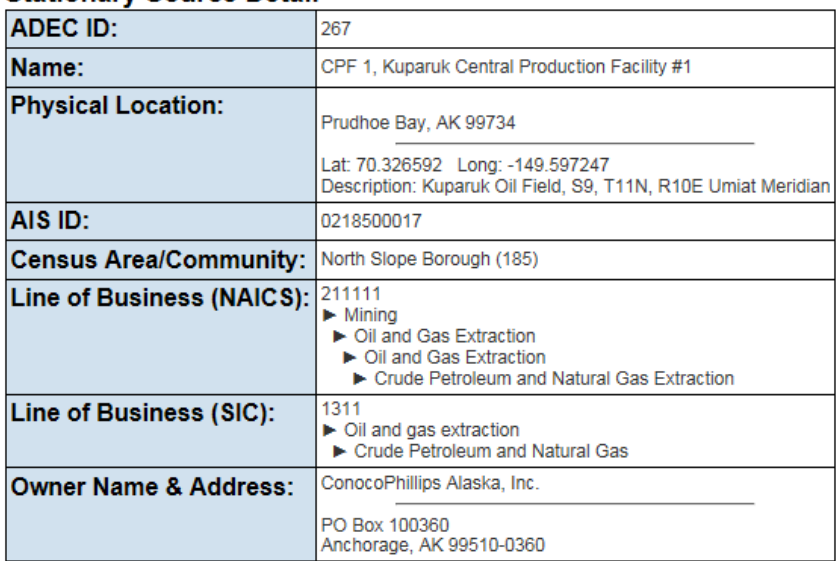

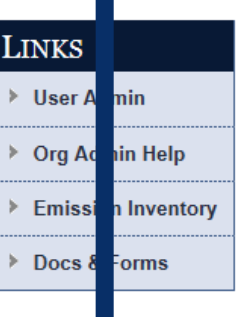

**Sign Out** 

#### **Emission Units (Select from list or** Create New <sup>\*</sup>) Reload List Switch to Release Points List  $\textcolor{red}{\bigstar}$  [DEL]\*  $\textcolor{red}{\bigstar}$  UPDATED  $\textcolor{red}{\bigstar}$ ID  $\triangleq$  DESCRIPTION  $+$  TYPE **NELEASE POINTS** Gas Lift Compressor Turbine Tag No. C-2101-A  $01-1, 01-2$  $01$ **Turbine**  $[DEL]$  $02$ 02-1, 02-2 Gas Lift Compressor Turbine Tag No. C-2101-B **Turbine**  $[DEL]$ 03 Gas Lift Compressor Turbine Tag No. C-2101-C **Turbine** 03-1, 03-2 [DEL]  $04$ Power Generation Turbine Tag No. G-201-A **Turbine** 04-1, 04-2  $[DEL]$

**Turbine** 

05-1, 05-2

Power Generation Turbine Tag No. G-201-B Emission Inventory Instructions

Stationary Source Data,

05

 Click on the emission unit to enter in the emission inventory data. Once you click on a unit click on the [+/-] All to view all the data fields. Emission Unit ID, description and type should be identical to information provided in the stationary source permit.

 $[DEL]$ 

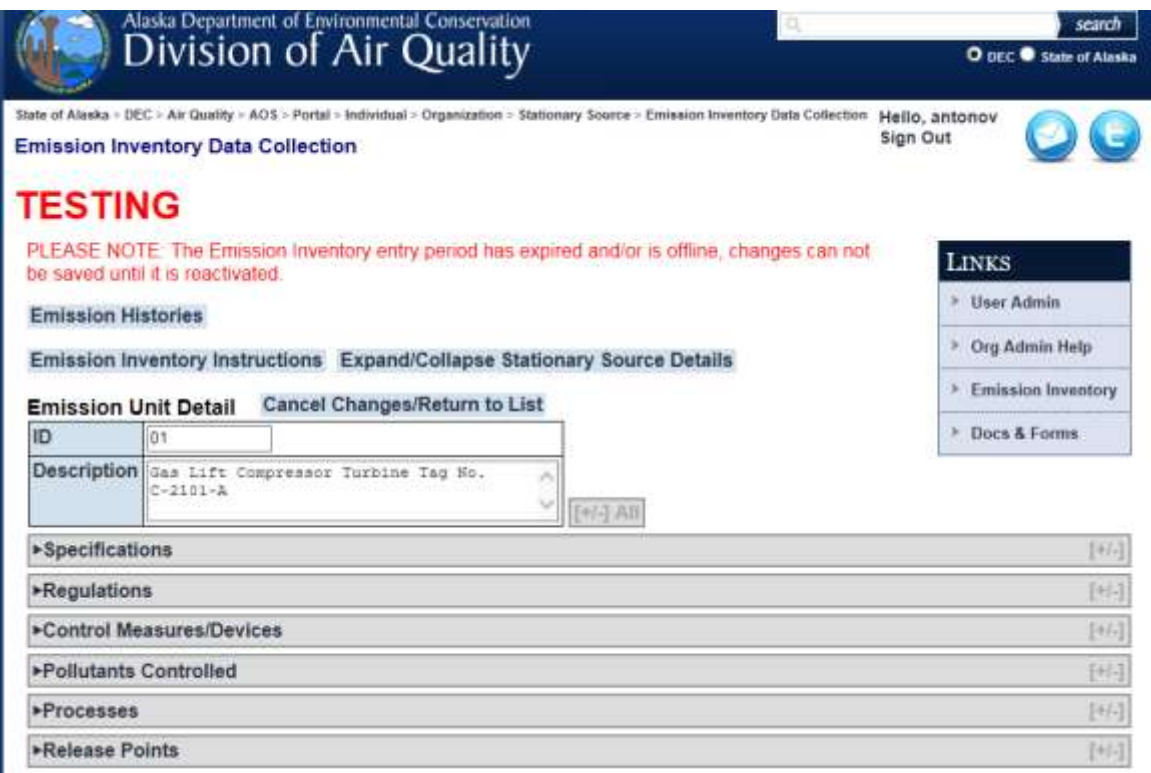

- Please update the emission unit data and fill in the actual emissions under the "processes". Please note that the emission factors have been prefilled with the previous emission inventory data. Please update as necessary. The previous pages of this Instruction list out the mandatory data fields along with their definitions.
- Attach all supporting documents, examples of calculations, Excel spreadsheets, printouts from specialized software/programs (EPA Tanks etc.)
- Once you have filled in all the data and attached supporting documents if you are designated esigner please click on the "Submit Emission Inventory Electronically (e-signature)" button.

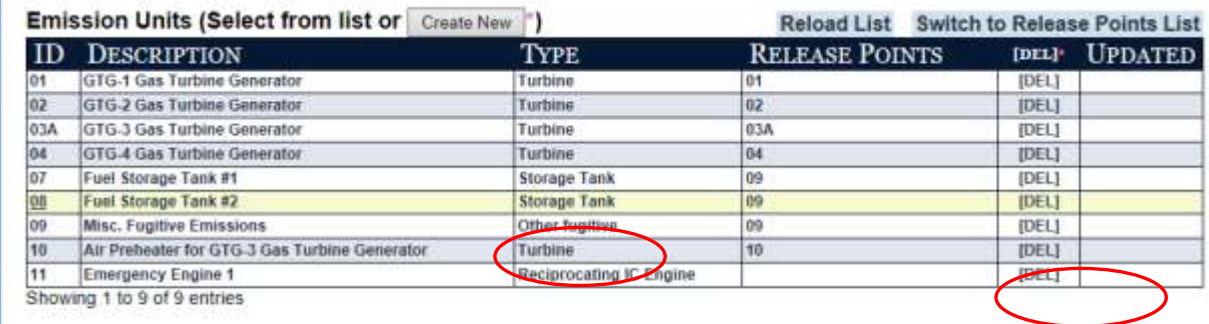

"NOTE: Once created Emission Units cannot be deleted by you, if a deletion is required, use the [DEL] link to send a request to DEC.

o submit & e-sign this Emission Inventory electronically, please click-below. Submit Emission Inventory Electronically (e-signature)

 When going through the e-signing ceremony you will be asked to review the data you have entered. Next click on the certification box and click on e-sign document button.

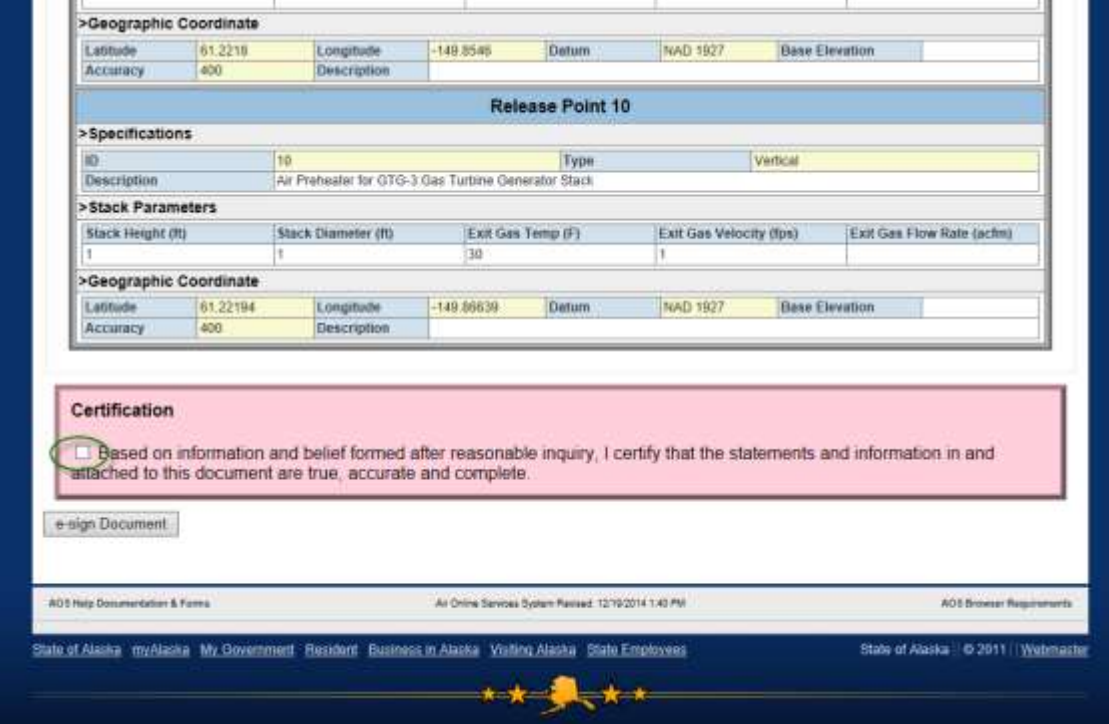

Next you will need to put in your password and answer a security question. Click on the sign and submit button

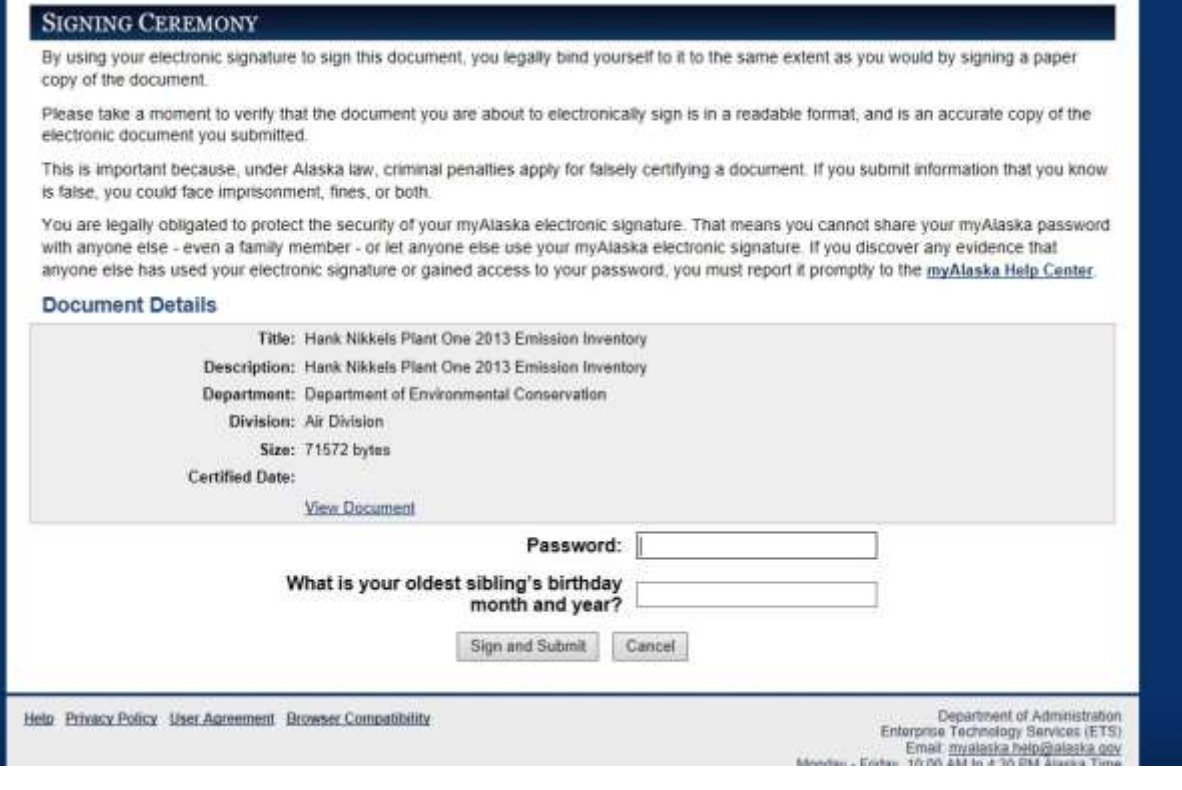

 Once you have e-signed you will receive an email saying that your emission inventory has been received.

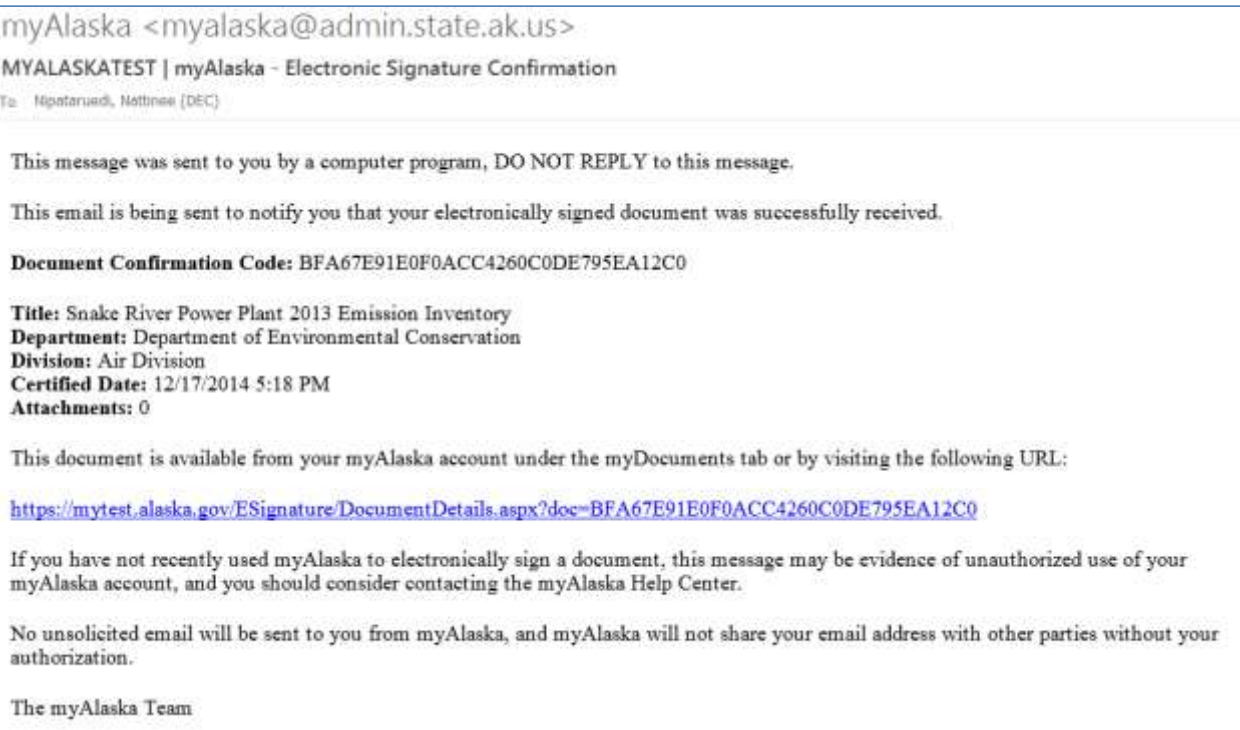

#### <span id="page-22-0"></span>**4.2 Email Submission of Emission Inventory**

In case online submission of information through AOS is not a viable option for you, the information could be submitted via email. Email submission should include EI forms, all supporting documents, examples of calculations, Excel spreadsheets with calculations, printouts from specialized software/programs (EPA Tanks etc.). Please make sure your EI submission is signed and certified as required by 18 AAC 50.205.Email your completed EI data to [DEC.AQ.airreports@alaska.gov.](mailto:DEC.AQ.airreports@alaska.gov) Include Air Emissions Inventory and year in the subject line with facility/company information.

#### <span id="page-22-1"></span>**4.3 Mail Submission of Emission Inventory**

In case online submission of information through AOS and email submission of EI are not viable options for you the information could be submitted via mail. Mail submission should include EI forms, all supporting documents, examples of calculations, Excel spreadsheets with calculations, printouts from specialized software/programs (EPA Tanks etc.). Please make sure your EI submission is signed and certified as required by 18 AAC 50.205. Email your completed EI data to

> ADEC Air Permits Program ATTN: Air Emissions Inventory 555 Cordova Street Anchorage, Alaska 99501

#### <span id="page-22-2"></span>**4.4 Fax Submission of Emission Inventory**

In case the options above are not viable options for you the information could be submitted via fax. Fax submission should include EI forms, all supporting documents, examples of calculations, Excel spreadsheets with calculations, printouts from specialized software/programs (EPA Tanks etc.). Please make sure your EI submission is signed and certified as required by 18 AAC 50.205. Fax your completed EI data to

> 907-269-7508 ADEC Air Permits Program ATTN: Emissions Inventory

# <span id="page-23-0"></span>**References**

EPA Air Emissions Inventories Web-site <https://www.epa.gov/air-emissions-inventories>

40 CFR 51 Subpart A—Air Emissions Reporting Requirements [https://www.ecfr.gov/cgi-bin/text](https://www.ecfr.gov/cgi-bin/text-idx?SID=4719db7a48cd26050b0732d0f9adc3ad&mc=true&node=pt40.2.51&rgn=div5)[idx?SID=4719db7a48cd26050b0732d0f9adc3ad&mc=true&node=pt40.2.51&rgn=div5](https://www.ecfr.gov/cgi-bin/text-idx?SID=4719db7a48cd26050b0732d0f9adc3ad&mc=true&node=pt40.2.51&rgn=div5)

NEI 2017 Documentation - [https://www.epa.gov/air-emissions-inventories/2017-national-emissions](https://www.epa.gov/air-emissions-inventories/2017-national-emissions-inventory-nei-documentation)[inventory-nei-documentation](https://www.epa.gov/air-emissions-inventories/2017-national-emissions-inventory-nei-documentation)

ADEC EI Instruction - <http://dec.alaska.gov/Applications/Air/airtoolsweb/PointSourceEmissionInventory>

18 AAC 50 Reference Materials -

<http://dec.alaska.gov/Air/anpms/SIP/18AAC50ReferenceMaterials.htm>